# NAG C Library Function Document

# nag\_robust\_m\_regsn\_param\_var (g02hfc)

## 1 Purpose

nag\_robust\_m\_regsn\_param\_var (g02hfc) calculates an estimate of the asymptotic variance-covariance matrix for the bounded influence regression estimates (M-estimates). It is intended for use with nag\_robust\_m\_regsn\_user\_fn (g02hdc).

# 2 Specification

void nag\_robust\_m\_regsn\_param\_var (Nag\_OrderType [order](#page-1-0),

double [\(\\*](#page-1-0)psi)(double t, Nag\_[Comm \\*](#page-3-0)comm),

doubl[e \(\\*](#page-1-0)psp)(double t, Nag\_[Comm \\*](#page-3-0)comm),

Nag\_RegType regtype[, Nag\\_C](#page-2-0)ovMatrixEst covmat est, double sigma[, Inte](#page-2-0)ger [n](#page-2-0), Integer m[, c](#page-2-0)onst double x[\[\]](#page-2-0), Integer pdx[, co](#page-2-0)nst double rs[\[\]](#page-3-0), const double wgt[\[\],](#page-3-0) double cov[], Integer pdc[, do](#page-3-0)uble comm arr[],

Nag\_Comm \*comm[, NagE](#page-3-0)rror \*fail)

# 3 Description

For a description of bounded influence regression see nag\_robust\_m\_regsn\_user\_fn (g02hdc). Let  $\theta$  be the regression parameters and let C be the asymptotic variance-covariance matrix of  $\hat{\theta}$ . Then for Huber type regression

$$
C = f_H(X^T X)^{-1} \hat{\sigma}^2,
$$

where

$$
f_H = \frac{1}{n-m} \frac{\sum_{i=1}^n \psi^2(r_i/\hat{\sigma})}{\left(\frac{1}{n}\sum \psi'\left(\frac{r_i}{\hat{\sigma}}\right)\right)^2} \kappa^2
$$

$$
\kappa^{2} = 1 + \frac{m}{n} \frac{\frac{1}{n} \sum_{i=1}^{n} (\psi'(r_{i}/\hat{\sigma}) - \frac{1}{n} \sum_{i=1}^{n} \psi'(r_{i}/\hat{\sigma}))^{2}}{\left(\frac{1}{n} \sum_{i=1}^{n} \psi'\left(\frac{r_{i}}{\hat{\sigma}}\right)\right)^{2}},
$$

[see Huber \(1981\) and Marazzi \(1987b\).](#page-1-0)

For Mallows and Schweppe type regressions, C is of the form

$$
\frac{\hat{\sigma}^2}{n} S_1^{-1} S_2 S_1^{-1},
$$

where  $S_1 = \frac{1}{n} X^T D X$  and  $S_2 = \frac{1}{n} X^T P X$ .

D is a diagonal matrix such that the *i*th element approximates  $E(\psi'(r_i/(\sigma w_i)))$  in the Schweppe case and  $E(\psi'(r_i/\sigma)w_i)$  in the Mallows case.

P is a diagonal matrix such that the *i*th element approximates  $E(\psi^2(r_i/(\sigma w_i))w_i^2)$  in the Schweppe case and  $E(\psi^2(r_i/\sigma)w_i^2)$  in the Mallows case.

Two approximations are available in nag\_robust\_m\_regsn\_param\_var (g02hfc):

<span id="page-1-0"></span>1. Average over the  $r_i$ 

Schweppe Mallows

$$
D_i = \left(\frac{1}{n}\sum_{j=1}^n \psi'\left(\frac{r_j}{\hat{\sigma}w_i}\right)\right)w_i \qquad D_i = \left(\frac{1}{n}\sum_{j=1}^n \psi'\left(\frac{r_j}{\hat{\sigma}}\right)\right)w_i
$$
  

$$
P_i = \left(\frac{1}{n}\sum_{j=1}^n \psi^2\left(\frac{r_j}{\hat{\sigma}w_i}\right)\right)w_i^2 \qquad P_i = \left(\frac{1}{n}\sum_{j=1}^n \psi^2\left(\frac{r_j}{\hat{\sigma}}\right)\right)w_i^2
$$

2. Replace expected value by observed

Schweppe Mallows

$$
D_i = \psi' \left(\frac{r_i}{\hat{\sigma}w_i}\right) w_i \qquad D_i = \psi' \left(\frac{r_i}{\hat{\sigma}}\right) w_i
$$

$$
P_i = \psi^2 \left(\frac{r_i}{\hat{\sigma}w_i}\right) w_i^2 \qquad P_i = \psi^2 \left(\frac{r_i}{\hat{\sigma}}\right) w_i^2
$$

See Hampel et al. (1986) and Marazzi (1987b).

In all cases  $\hat{\sigma}$  is a robust estimate of  $\sigma$ .

nag\_robust\_m\_regsn\_param\_var (g02hfc) is based on routines in ROBETH; see Marazzi (1987b).

# 4 References

Hampel F R, Ronchetti E M, Rousseeuw P J and Stahel W A (1986) Robust Statistics. The Approach Based on Influence Functions Wiley

Huber P J (1981) Robust Statistics Wiley

Marazzi A (1987b) Subroutines for robust and bounded influence regression in ROBETH Cah. Rech. Doc. IUMSP, No. 3 ROB 2 Institut Universitaire de Médecine Sociale et Préventive, Lausanne

# 5 Parameters

1: **order** – Nag OrderType *Input* 

On entry: the order parameter specifies the two-dimensional storage scheme being used, i.e., rowmajor ordering or column-major ordering. C language defined storage is specified by  $order = Nag_RowMajor.$  See Section 2.2.1.4 of the Essential Introduction for a more detailed explanation of the use of this parameter.

*Constraint*:  $order = Nag_RowMajor$  or Nag<sub>c</sub>ColMajor.

#### 2: **psi** *Function*

**psi** must return the value of the  $\psi$  function for a given value of its argument. Its specification is:

double psi (double t, Nag\_Comm \*comm) 1:  $t - double$  Input On entry: the argument for which **psi** must be evaluated. 2: **comm** – NAG Comm \* **Input/Output** The NAG communication parameter (see the Essential Introduction).

3: **psp** Function

**psp** must return the value of  $\psi'(t) = \frac{d}{dt}\psi(t)$  for a given value of its argument. Its specification is:

<span id="page-2-0"></span>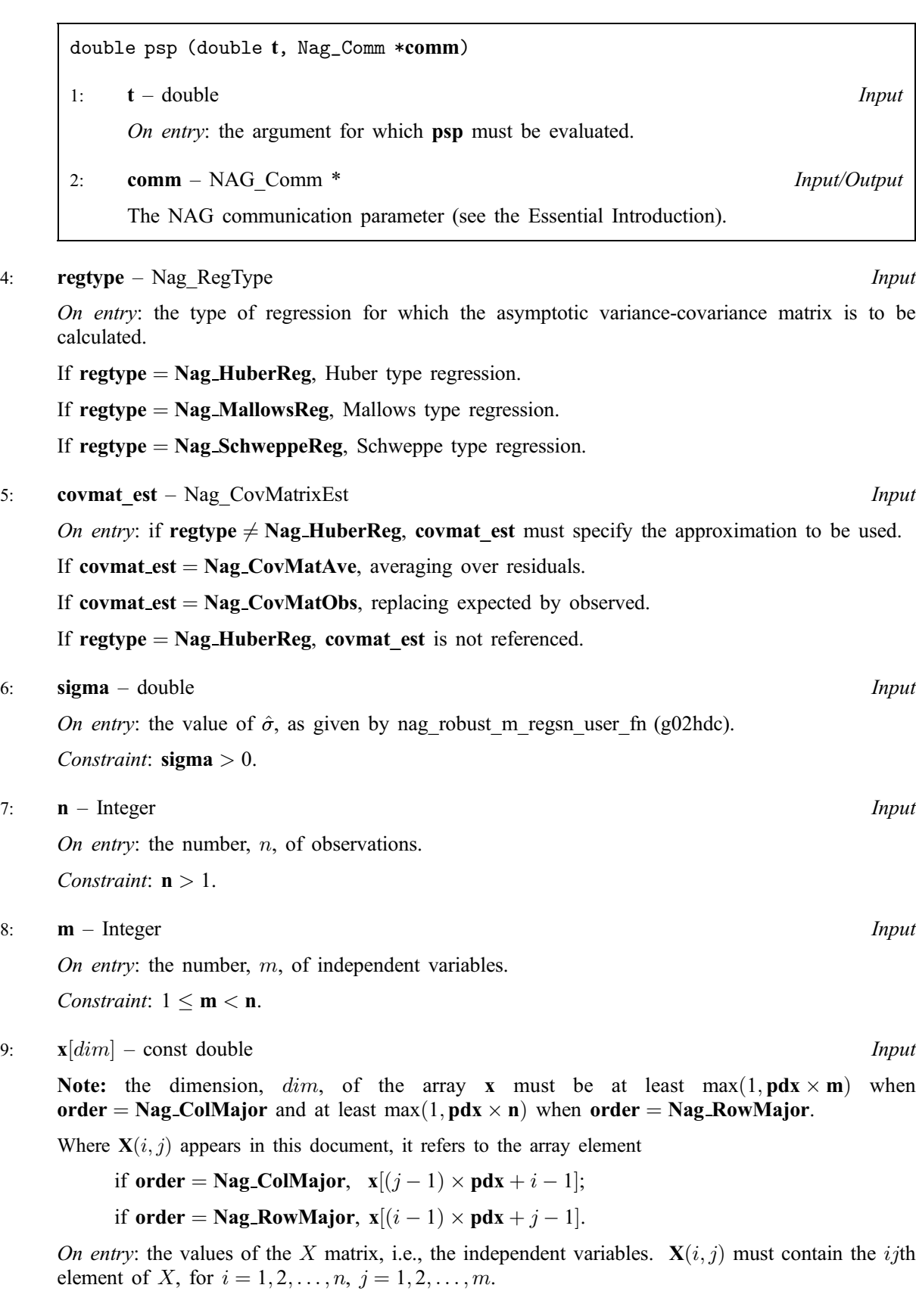

10: **pdx** – Integer *Input* 

On entry: the stride separating matrix row or column elements (depending on the [value of](#page-1-0) order) in the array x.

<span id="page-3-0"></span>Constraints:

if order = Nag\_ColMajor, pdx 
$$
\geq
$$
 n;  
if order = Nag\_RowMajor, pdx  $\geq$  m.

11:  $\mathbf{rs}[n]$  $\mathbf{rs}[n]$  $\mathbf{rs}[n]$  – const double Input

On entry: the residuals from the bounded influence regression. These are given by nag\_robust\_m\_regsn\_user\_fn (g02hdc).

12:  $wgt[n]$  $wgt[n]$  $wgt[n]$  – const double Input

On entry: if reg[type](#page-2-0)  $\neq$  Nag HuberReg, wgt must contain the vector of weights used by the bounded influence regression. These should be used with nag\_robust\_m\_regsn\_user\_fn (g02hdc).

If reg[type](#page-2-0)  $=$  Nag HuberReg, wgt is not referenced.

Constraint: if regtype  $\neq$  Nag HuberReg, wgt $[i] \geq 0.0$  for  $i = 0, 1, \ldots$ 

13:  $\textbf{cov}[dim] - \textbf{double}$   $\textbf{O}$ 

Note: the di[m](#page-2-0)ension,  $dim$ , of the array c must be at least pdc  $\times$  m.

If o[rder](#page-1-0) = Nag ColMajor, the  $(i, j)$ th element of the matrix C is stored in cov $[(j - 1) \times$  pdc  $+i - 1]$ and if o[rder](#page-1-0) = Nag RowMajor, the  $(i, j)$ th element of the matrix C is stored in  $\mathbf{cov}[(i-1) \times \mathbf{pdc} + j-1].$ 

On exit: the estimate of the variance-covariance matrix.

14: **pdc** – Integer *Input* 

On entry: the stride separating matrix row or column elements (depending on the [value of](#page-1-0) order) in the array cov.

Constraint:  $pdc \ge m$  $pdc \ge m$ .

15: **comm arr** $\left[dim\right]$  – double  $Output$ 

Note: the di[m](#page-2-0)ension, dim, of the array comm\_arr must be at least  $m \times (n + m + 1) + 2 \times n$ .

On exit: if reg[type](#page-2-0)  $\neq$  Nag HuberReg, comm arr $[i - 1]$ , for  $i = 1, 2, ..., n$ , will contain the diagonal elements of the matrix D and **comm\_arr**[i – 1], for  $i = n + 1, n + 2, \ldots, 2n$ , will contain the diagonal elements of matrix P.

16: comm – NAG\_Comm \* Input/Output

The NAG communication parameter (see the Essential Introduction).

17: fail – NagError \* Input/Output

The NAG error parameter (see the Essential Introduction).

# 6 Error Indicators and Warnings

## NE\_INT

On ent[ry,](#page-2-0)  $\mathbf{n} = \langle value \rangle$ . Constrai[nt:](#page-2-0)  $n > 1$ . On entry,  $\mathbf{p} \mathbf{dx} = \langle value \rangle$ . Constraint:  $\mathbf{p} \mathbf{dx} > 0$ . On entry,  $\mathbf{pdc} = \langle value \rangle$ . Constraint:  $pdc > 0$ . On entry,  $\mathbf{m} = \langle value \rangle$  $\mathbf{m} = \langle value \rangle$  $\mathbf{m} = \langle value \rangle$ . Constraint:  $m \geq 1$  $m \geq 1$ .

On en[try,](#page-2-0)  $\mathbf{m} = \langle value \rangle$  $\mathbf{m} = \langle value \rangle$  $\mathbf{m} = \langle value \rangle$ ,  $\mathbf{n} = \langle value \rangle$ . Constraint:  $1 \leq m < n$  $1 \leq m < n$  $1 \leq m < n$  $1 \leq m < n$  $1 \leq m < n$ .

On entry,  $\mathbf{p} \mathbf{dx} = \langle value \rangle$ ,  $\mathbf{n} = \langle value \rangle$ . Constraint:  $pdx \ge n$  $pdx \ge n$ .

On entry,  $\mathbf{p} \mathbf{dx} = \langle value \rangle$  $\mathbf{p} \mathbf{dx} = \langle value \rangle$  $\mathbf{p} \mathbf{dx} = \langle value \rangle$ ,  $\mathbf{m} = \langle value \rangle$ . Constraint:  $\mathbf{p} \, \mathbf{d} \mathbf{x} > \mathbf{m}$  $\mathbf{p} \, \mathbf{d} \mathbf{x} > \mathbf{m}$  $\mathbf{p} \, \mathbf{d} \mathbf{x} > \mathbf{m}$ .

On entry,  $\mathbf{pdc} = \langle value \rangle$  $\mathbf{pdc} = \langle value \rangle$  $\mathbf{pdc} = \langle value \rangle$ ,  $\mathbf{m} = \langle value \rangle$  $\mathbf{m} = \langle value \rangle$  $\mathbf{m} = \langle value \rangle$ . Constraint:  $pdc \ge m$  $pdc \ge m$  $pdc \ge m$ .

On entry,  $\mathbf{m} = \langle value \rangle$  $\mathbf{m} = \langle value \rangle$  $\mathbf{m} = \langle value \rangle$ ,  $\mathbf{pdc} = \langle value \rangle$  $\mathbf{pdc} = \langle value \rangle$  $\mathbf{pdc} = \langle value \rangle$ . Constraint:  $pdc \ge m$  $pdc \ge m$  $pdc \ge m$ .

On ent[ry,](#page-2-0)  $\mathbf{n} \leq \mathbf{m}$  $\mathbf{n} \leq \mathbf{m}$  $\mathbf{n} \leq \mathbf{m}$  $\mathbf{n} \leq \mathbf{m}$  $\mathbf{n} \leq \mathbf{m}$ :  $\mathbf{n} = \langle value \rangle$ ,  $\mathbf{m} = \langle value \rangle$ .

### NE\_ENUM\_INT

On entry,  $\text{regtype} = \langle value \rangle$  $\text{regtype} = \langle value \rangle$  $\text{regtype} = \langle value \rangle$ ,  $\text{wgt} = \langle value \rangle$  $\text{wgt} = \langle value \rangle$  $\text{wgt} = \langle value \rangle$ . Constraint: if reg[type](#page-2-0)  $\neq$  Nag HuberReg, [wgt](#page-3-0) $|i| > 0.0$  for  $i = 0, \ldots$ .

#### NE\_CORRECTION\_FACTOR

Correction factor  $= 0$  (Huber type regression).

#### NE\_POS\_DEF

 $X<sup>T</sup>X$  matrix not positive definite.

## NE\_REAL

On entry, si[gma](#page-2-0) =  $\langle value \rangle$ . Constraint:  $sigma \geq 0$  $sigma \geq 0$  $sigma \geq 0$ .

#### NE\_REAL\_ARRAY\_ELEM\_CONS

On entry, an element of  $wgt < 0$  $wgt < 0$ .

#### NE\_SINGULAR

S1 matrix is singular or almost singular.

#### NE\_ALLOC\_FAIL

Memory allocation failed.

#### NE\_BAD\_PARAM

On entry, parameter  $\langle value \rangle$  had an illegal value.

#### NE\_INTERNAL\_ERROR

An internal error has occurred in this function. Check the function call and any array sizes. If the call is correct then please consult NAG for assistance.

# 7 Accuracy

In general, the accuracy of the variance-covariance matrix will depend primarily on the accuracy of the results from nag\_robust\_m\_regsn\_user\_fn (g02hdc).

# 8 Further Comments

This routine is only for situations in which  $X$  has full column rank.

Care has to be taken in the choice of the  $\psi$  function since if  $\psi'(t) = 0$  for too wide a range then either the value of  $f_H$  will not exist or too many values of  $D_i$  will be zero and it will not be possible to calculate C.

# 9 Example

The asymptotic variance-covariance matrix is calculated for a Schweppe type regression. The values of  $X$ ,  $\hat{\sigma}$  and the residuals and weights are read in. The averaging over residuals approximation is used.

# 9.1 Program Text

```
/* nag_robust_m_regsn_param_var (g02hfc) Example Program.
 *
 * Copyright 2002 Numerical Algorithms Group.
 *
 * Mark 7, 2002.
 */
#include <math.h>
#include <stdio.h>
#include <nag.h>
#include <nag_stdlib.h>
#include <nagg02.h>
static double psi(double t, Nag_Comm *comm);
static double psp(double t, Nag_Comm *comm);
int main(void)
{
/* Scalars */
  double sigma;
  Integer exit_status, i, ic, ix, j, k, m, n;
  Integer pdc, pdx;
  NagError fail;
  Nag_OrderType order;
  Nag_Comm comm;
  /* Arrays */
  double \star cov=0, \star rs=0, \starwgt=0, \star comm_arr=0, \starx=0;
#ifdef NAG_COLUMN_MAJOR
#define COV(I,J) cov[(J-1)*pdc + I - 1]
#define X(I,J) X[(J-1)*pdx + I - 1]order = Nag_ColMajor;
#else
#define COV(I,J) cov[(I-1)*pdc + J - 1]
#define X(I,J) X[(I-1)*pdx + J - 1]order = Nag_RowMajor;
#endif
  exit_status = 0;
  INIT_FAIL(fail);
  Vprintf("g02hfc Example Program Results\n");
/* Skip heading in data file */
  Vscanf("%*['\n\n'\n');
  /* Read in the dimensions of X */Vscanf("%ld%ld%*[^\n] ", &n, &m);
  /* Allocate memory */
  if ( !(cov = NAG_ALLOC(m * m, double)) ||
       !(rs = NAGALLOC(n, double)) ||
       !(wgt = NAG_ALLOC(n, double)) ||
       !(\text{comm\_arr} = \text{NAG\_ALLOC}(\text{m}*(\text{n}+\text{m}+1)+2*n, \text{ double}))
```

```
!(x = NAGALLOC(n * m, double))){
      Vprintf("Allocation failure\n");
      exit_status = -1;
      goto END;
    }
#ifdef NAG_COLUMN_MAJOR
  pdc = m;pdx = n;#else
 pdc = m;pdx = m;#endif
  Vprintf(''\n'\n');
/* Read in the X matrix */for (i = 1; i \le n; ++i){
      for (j = 1; j \leq m; ++j){
         Vscanf("%lf", &X(i,j));
        }
      Vscanf("%*['\n\n');
    }
  /* Read in sigma */
  Vscanf("%lf%*[^\n] ", \&sigma);
  /* Read in weights and residuals */
  for (i = 1; i \leq n; ++i){
      Vscanf("%lf%lf%*[^\n] ", \&wqt[i - 1], \&rs[i - 1];
    }
  /* Set other parameter values */ix = 5;ic = 3;
  /* Set parameters for Schweppe type regression */
  g02hfc(order, psi, psp, Nag_SchweppeReg, Nag_CovMatAve, sigma, n, m, x, pdx,
         rs, wgt, cov, pdc, comm_arr, &comm, &fail);
  if (fail.code != NE_NOERROR)
    {
      Vprintf("Error from g02hfc.\n%s\n", fail.message);
      \overline{ext} status = 1;
      goto END;
    }
  Vprintf("Covariance matrix\n");
  for (j = 1; j \le m; ++j){
      for (k = 1; k \le m; ++k){
         Vprintf("%10.4f%s", COV(j,k), k%6 == 0 || k == m ?"\n":" ");
        }
    }
END:
 if (cov) NAG_FREE(cov);
  if (rs) NAG_FREE(rs);
  if (wgt) NAG_FREE(wgt);
  if (comm_arr) NAG_FREE(comm_arr);
  if (x) NAG_FREE(x);
  return exit_status;
}
static double psi(double t, Nag_Comm *comm)
{
```

```
double ret_val;
  if (t \le -1.5)
   \{ret\_val = -1.5;}
  else if (fabs(t) < 1.5){
      ret\_val = t;}
  else
   {
     ret_val = 1.5;}
  return ret_val;
}
static double psp(double t, Nag_Comm *comm)
{
  double ret_val;
  ret_val = 0.0;
  if (fabs(t) < 1.5){
     ret\_val = 1.0;}
 return ret_val;
}
```
# 9.2 Program Data

g02hfc Example Program Data

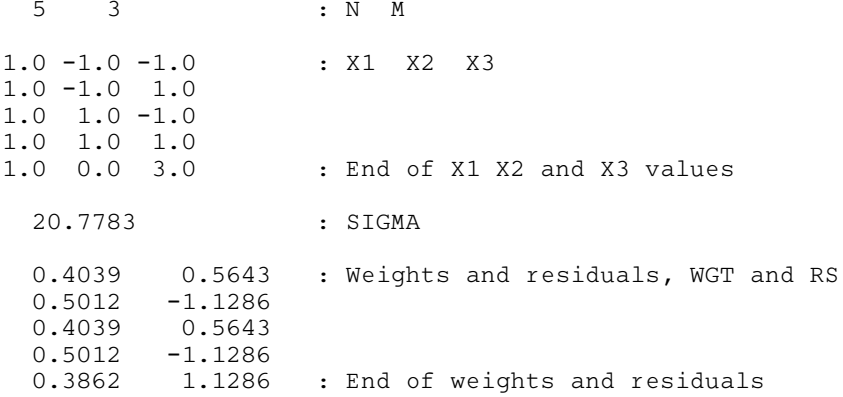

## 9.3 Program Results

g02hfc Example Program Results

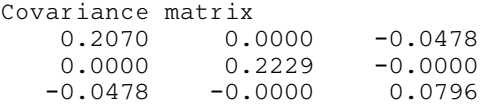